# PROCESSO SELETIVO SIMPLIFICADO DE DESIGNAÇÃO TEMPORÁRIA PARA O CARGO DE INSPETOR PENITENCIÁRIO – EDITAL Nº 001/2023

O SUBSECRETÁRIO DE ESTADO DA JUSTIÇA PARA ASSUNTOS DO SISTEMA PENAL, no uso da atribuição que lhe confere o Art. 1º, Inciso XII, da Portaria Nº 100-S, publicada em 16/01/2023, referente a Delegação de Competências, e considerando o Edital nº 001/2023 – Inspetor Penitenciário em Designação Temporária, bem como o disposto na Lei Complementar nº 809, de 25 de setembro de 2015, resolve:

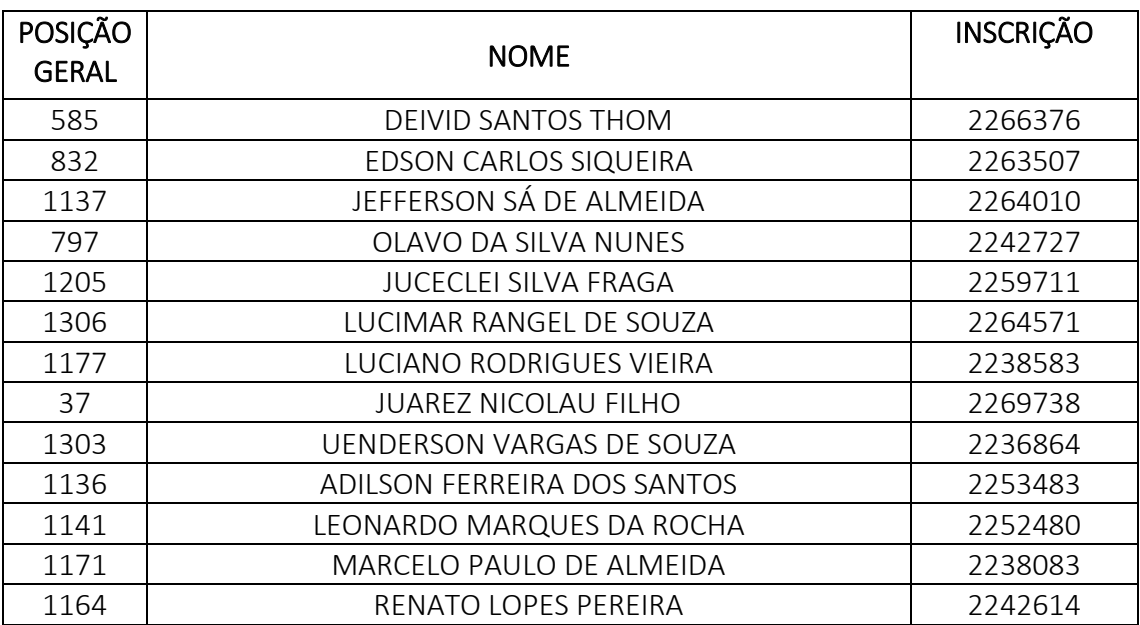

EXCLUIR os candidatos que tiveram seus recursos indeferidos, conforme relação abaixo:

Bem como, CONVOCAR os candidatos que tiveram seus recursos deferidos, relacionados abaixo:

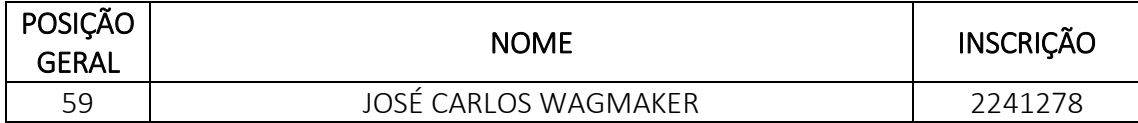

As manifestações da Comissão serão encaminhadas gradativamente a todos os candidatos.

**1.** Os candidatos que tiveram seus recursos deferidos, deverão enviar os documentos, de FORMA DIGITALIZADA, para o e-mail [processoseletivo@sejus.es.gov.br,](mailto:processoseletivo@sejus.es.gov.br) no dia 17 de janeiro de 2024, respeitando o seguinte procedimento:

> 1.1- No campo "Assunto" do e-mail, o candidato deverá escrever no seguinte padrão: *"Nº da classificação\_Nome Completo do Candidato – Inspetor Penitenciário - DT"*

*Exemplo: 015\_ Fulano da Silva – Inspetor Penitenciário – DT;*

**2.** Para efeito de comprovação de documentações o candidato deverá anexar, os seguintes documentos DIGITALIZADOS em formato.pdf:

> **2.1** - Ficha de Inscrição (gerada no ato de inscrição e disponível na área do candidato do site [selecao.es.gov.br\)](https://selecao.es.gov.br/) - o arquivo anexado deverá ser enviado

# com o nome "*Classificação do Candidato\_Nome*". *Exemplo: 015\_ Fulano da Silva.*

**2.2** – Ficha de Dados Pessoais (disponibilizada no site do Acesso Cidadão) – deverá ser impressa e preenchida manualmente e sem rasuras, digitalizada, no formato .pdf, o arquivo anexado deverá ser enviado com o nome "*Classificação do Candidato\_Ficha de Dados Pessoais*" (O documento está disponível junto as publicações do site de seleção, sob o nome de FICHA FUNCIONAL - CONTRATAÇÃO DT).

## *Exemplo: 015\_ Ficha de Dados Pessoais.*

*2.3 -* Xerox dos Documentos Pessoais (CPF, RG, CNH, Comprovante de Cadastramento do PIS/PASEP, CTPS, Título de Eleitor com o comprovante de votação da última eleição ou Certidão de Quitação Eleitoral, Comprovante de Residência atualizado, Certificado de conclusão de ensino médio e histórico escolar, Certidão de Nascimento/casamento, Certificado de Reservista ou Certificado de Dispensa de Incorporação, para os candidatos do sexo masculino e Comprovante da Consulta da Qualificação Cadastral do E-social (pint. da tela – link http://consultacadastral.inss.gov.br/Esocial/pages/index.xhtml).) - os arquivos anexados deverão ser enviado com o nome "Classificação do Candidato\_Doc. Pessoais".

*Exemplo: 015\_ Doc. Pessoais.*

2.4 - Certidões (Atestado de Antecedentes Criminais - expedido pelo Departamento de Identificação da Superintendência de Polícia Técnico Científica; Certidão Negativa de Nada Consta - Cível e Criminal - todas as comarcas; Certidão Negativa de Nada Consta da Justiça Federal; Certidão Negativa Criminal da Justiça Eleitoral) – os arquivos deverão ser unificados em um único arquivo, que será anexado e deverá ser enviado com o nome "Classificação do Candidato\_Certidões".

## *Exemplo: 015\_Certidões*

2.5 - Atestado de Saúde Ocupacional (fornecido por médico especializado em Medicina do Trabalho, devidamente carimbado, dentro do prazo de 30 dias) - o arquivo anexado deverá ser enviado com o nome "Classificação do Candidato\_ Atestado de Saúde Ocupacional".

### *Exemplo: 015\_ Atestado de Saúde Ocupacional*

2.6 - Declaração de Parentesco com Internos do Sistema Prisional (declaração a próprio punho, informando se o candidato possui parentes reclusos no sistema prisional, e a unidade onde se encontram reclusos) – o arquivo deverá ser manuscrito, digitalizado e enviado com o nome *"*Classificação do Candidato\_ Declaração de Parentesco"

*Exemplo: 015\_ Declaração de Parentesco* 

- 3. A certidão negativa da Corregedoria, será de responsabilidade da Gerência de Gestão de Pessoas – GGP.
- 4. O total de arquivos em .pdf a serem anexados no e-mail será de até 06 (seis):
	- a) "*Classificação do Candidato\_Nome do candidato*", contendo Ficha de Inscrição no formato .pdf;
- b) "*Classificação do Candidato\_Ficha de Dados Pessoais*", contendo a ficha de dados pessoais devidamente preenchida e digitalizada no formato .pdf;
- c) "*Classificação do Candidato\_Doc. Pessoais"* contendo as digitalizações de todos os documentos pessoais dos candidatos, no formato .pdf;
- d) *"Classificação do Candidato\_Certidões",* contendo todas as certidões solicitadas, unificadas em um único arquivo, no formato .pdf;
- e) "*Classificação do Candidato\_ Atestado de Saúde Ocupacional"*, contendo a digitalização do atestado médico de saúde ocupacional devidamente assinado por médico do trabalho, no formato .pdf;
- f) "Classificação do Candidato Declaração de Parentesco", manuscrito e digitalizado, informando se há parentes reclusos nesta Secretaria, no formato .pdf.
- 5. NÃO SERÃO ACEITOS documentos ilegíveis, com rasuras e/ou outros defeitos que dificultem a leitura, sendo de responsabilidade do candidato se atentar para que a digitalização fique legível, destacando ainda que os documentos anexados são de inteira responsabilidade do candidato, bem como a observação da data estabelecida, arcando o candidato com as consequências de eventuais erros no procedimento de anexo.
- 6. Serão eliminados do certame, os candidatos que não encaminharem todas as documentações descriminadas nesta nota.
- 7. Os arquivos como documentos pessoais, diplomas e certidões DEVERÃO SER UNIDOS EM UM ARQUIVO POR CATEGORIA, SEGUNDO SUBITEM 4.
- 8. Os documentos anexados ao e-mail NÃO PODERÃO ULTRAPASSAR 09 MEGABYTES, devendo os candidatos, se necessário fazer a compressão do arquivo, contudo, sem alterar o formato .pdf.
- 9. Não serão recebidos arquivos compactados em winrar, "linkado" a nuvens ou qualquer outro meio de compactação.
- 10. Serão desconsiderados e-mails com os referidos anexos, encaminhados posterior a data e hora determinada nesta nota, incorrendo a eliminação do candidato por não comprovação de documentação, conforme subitem 14.5 do Edital nº 001/2023.
- 11. A INEXATIDÃO, A FALSIDADE DE DECLARAÇÃO E AS IRREGULARIDADES DA DOCUMENTAÇÃO, VERIFICADAS A QUALQUER TEMPO, EM ESPECIAL POR OCASIÃO DA CONTRATAÇÃO, ACARRETARÃO A NULIDADE DA INSCRIÇÃO COM TODAS AS SUAS CONSEQUÊNCIAS, SEM PREJUÍZO DAS DEMAIS MEDIDAS DE ORDEM ADMINISTRATIVA, CÍVEL OU CRIMINAL.
- 12. A qualquer momento, mesmo que posterior a contratação, o candidato poderá ser convocado para apresentar os documentos originais junto à Secretaria.
- 13. Os contratos para assinatura digital, só serão disponibilizados após a conferência de toda documentação.
- 14. Se necessário, será realizada nota de exclusão dos candidatos que não seguirem as normas desta nota convocatória.
- 15. A assinatura do contrato se dará por meio de assinatura eletrônica via E-DOCS, sendo de INTEIRA RESPONSABILIDADE DO CANDIDATO TER ACESSO AO SISTEMA, o link de acesso ao sistema é [https://e-docs.es.gov.br/Internal,](https://e-docs.es.gov.br/Internal) informamos que o acesso para assinatura do contrato pode ser também realizado, através do aplicativo para celular ESPM – ES na Palma da Mão, disponível para ANDROID e IOS.
- 16. A lotação dos candidatos será feita de acordo com a necessidade e conveniência desta administração.
- 17. A Comunicação Interna de localização dos candidatos sem vínculos ativos com a SEJUS, acompanhará o Contrato, os candidatos ATIVOS permanecerão na mesma unidade de lotação.
- 18. Nenhum candidato poderá alegar desconhecimento das instruções contidas neste ato de convocação e das demais normas do Processo Seletivo.

Vitória/ES, 16 de janeiro de 2024.

# NELSON RODRIGO PEREIRA MERÇON

Subsecretário de Estado para Assuntos do Sistema Penal

Documento original assinado eletronicamente, conforme MP 2200-2/2001, art. 10, § 2º, por:

### **NELSON RODRIGO PEREIRA MERÇON** SUBSECRETARIO ESTADO

SASP - SEJUS - GOVES assinado em 16/01/2024 16:46:40 -03:00

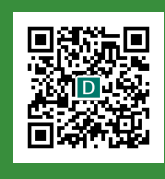

#### **INFORMAÇÕES DO DOCUMENTO**

Documento capturado em 16/01/2024 16:46:40 (HORÁRIO DE BRASÍLIA - UTC-3) por MARTHA ULIANA KROHLING MARTINS (GERENTE FG-GE - GGP - SEJUS - GOVES) Valor Legal: ORIGINAL | Natureza: DOCUMENTO NATO-DIGITAL

A disponibilidade do documento pode ser conferida pelo link: https://e-docs.es.gov.br/d/2024-QLHPXZ